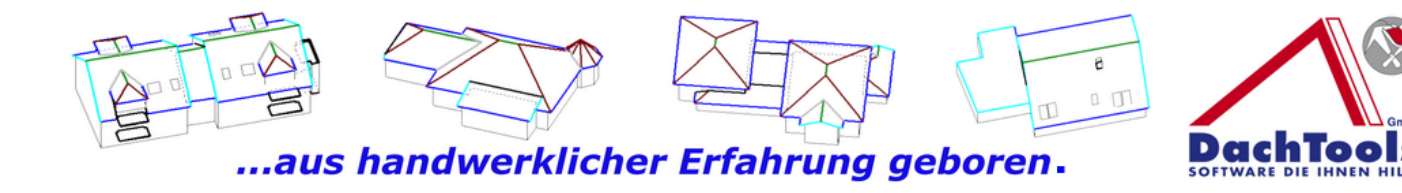

## **Übergabe von 3D DachCAD an Holzbauprogramm**

Ein in dem 3D DachCAD erstellte Dachkonstruktion kann direkt in einem Holzbauprogramm exportiert werden.

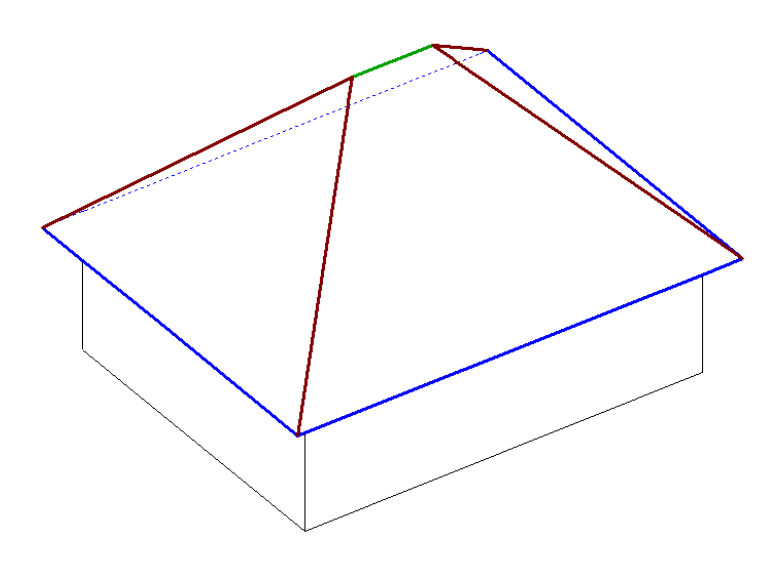

In Zusammenarbeit mit der Firma Weto wurde eine Schnittstelle entwickelt die es ermöglicht die exportierte Datei aus dem 3D DachCAD zu importieren. Mit nur drei Klicks und unter Angabe der relevanten Daten wie die Angabe der Sparrenhöhe und Sparrenbreite sowie Pfettenhöhe und Pfettenbreite kann die Konstruktion direkt erstellt werden.

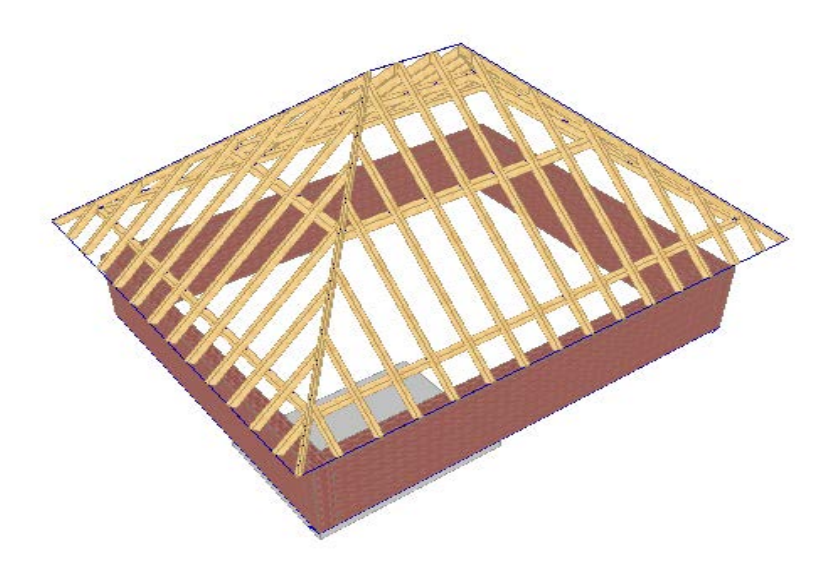

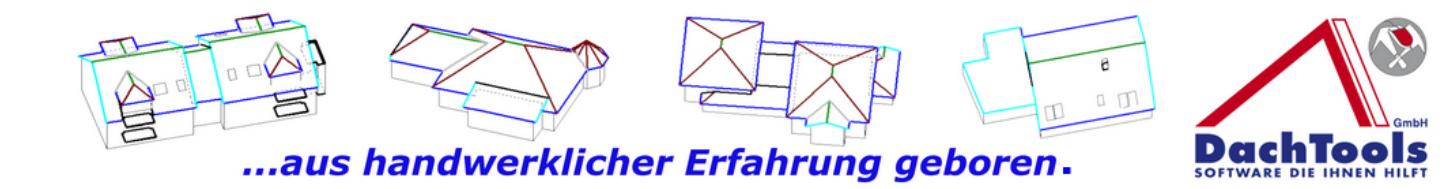

Gleichzeitig steht die Holzliste mit der Angabe von Metern oder Kubikmeter steht für eine Kalkulation direkt zur Verfügung und kann unmittelbar zum Ausdruck gebracht werden.

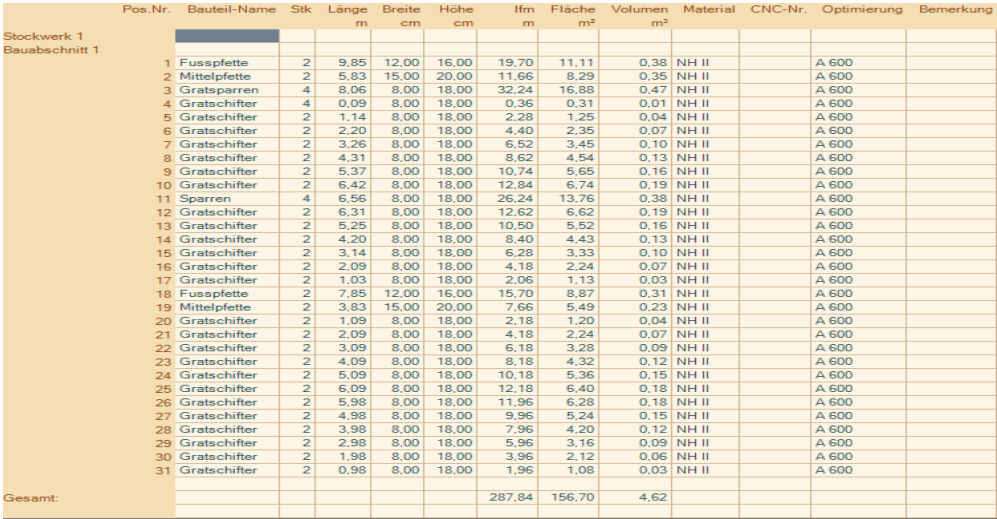

Die Schnittstelle ist einzigartig in Ihrer Funktion und der einfachen übersichtlichen Nutzung.

Schnell und effizient wie kein anders Programm.